## **Using Mocks in Go**

Mock objects meet the interface requirements of, and stand in for, more complex real ones.

## **References**

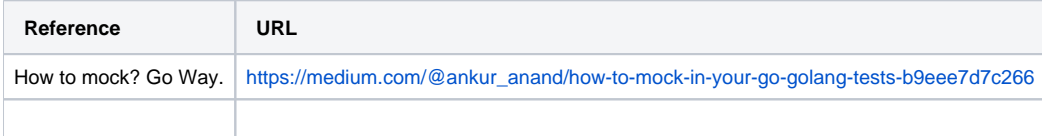